# 10 Steps to Make Scientific Content (More) Accessible

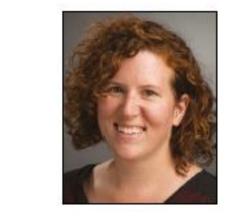

Kaitlin Stack Whitney Rochester Institute of Technology Simon J. Goring University of Wisconsin-Madison **Aerin Jacob** 

Yellowstone to Yukon Conservation Initiative

**Emilio Bruna** 

University of Florida

**Timothée Poisot** 

Université de Montréal

Accessible presentations are not a panacea, but...

DOI: 10.22541/au.150844289.92609826

Step 3:

**Choose colors carefully** 

Step 6:

Write clearly

**Step 7:** 

Accessible papers and posters alone will not fix structural barriers to full inclusion and equity for people with disabilities in the sciences, but they are a concrete step in the right direction.

More information and resources for creating accessible presentations is available as part of the preprint (DOI above).

Step 1:

#### Make accessible your default mindset

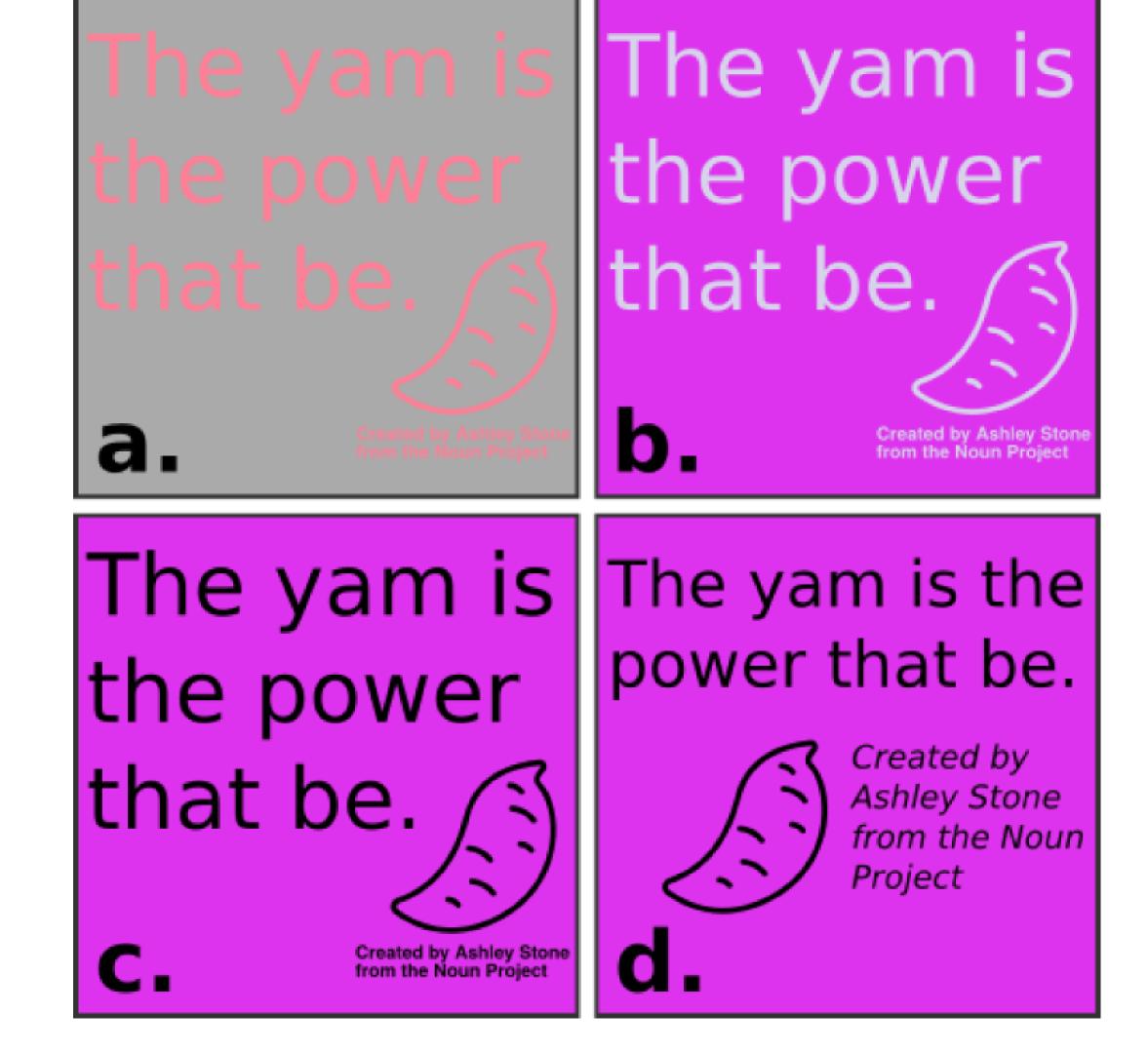

## **Use the right markup**

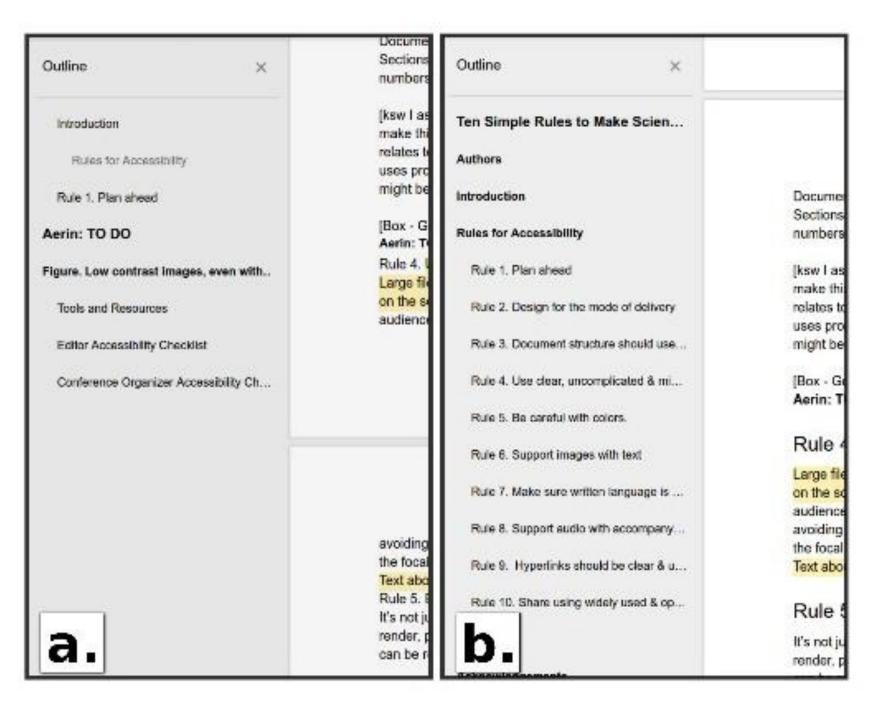

## **Step 8:** Stick to widely used & open file formats

**Use clear and simple** figures and graphics

## Step 2:

## **Design for the mode of** delivery

Table 1. Key design elements for accessibility in presenting material for a broader audience. Note that attention to accessibility elements for text, figures and section headings are required for all presentation types.

| Presentation<br>Type  | Text | Figures | Headings and<br>sections | Visual cues within figures | Clear audio |
|-----------------------|------|---------|--------------------------|----------------------------|-------------|
| Poster                | Yes  | Yes     | Yes                      | No                         | No          |
| Oral                  | Yes  | Yes     | Yes                      | Yes                        | Yes         |
| presentation<br>Paper | Yes  | Yes     | Yes                      | No                         | No          |

#### Step 5:

Step 4:

## Make sure hyperlinks are clear & unambiguous

"Ten Simple Rules" journal articles (link) provide an important set of resources for researchers. "Ten Simple Rules" journal articles provide an important set of resources for researchers. PLoS Article Collection

"Ten Simple Rules" journal articles (<a href="http://collections.plos.org/ ten-simple-rules">link</a>) provide an important set of resources for researchers.

<a href="http://collections.plos.org/ ten-simple-rules" title="PLoS Article Collection">"Ten Simple Rules" journal articles</a provide an important set of resources for researchers.

#### Step 9:

## Support images with text

# **Step 10:**

## Use audio with text too

#### Acknowledgements

We acknowledge the advocates who continue to push us to act as better role models in recognizing and accommodating the wide variety of audiences who are interested, engaged, and active in the scientific enterprise. SJG is supported through NSF Grants NSF-1541002, NSF-1550855, NSF-1241868, NSF-1550707. AJ is supported by a Liber Ero Fellowship.